# **ZAŁOŻENIA DO PLANU WYNIKOWEGO Z MATEMATYKI DLA KLASY IV**

Program nauczania: *Matematyka z plusem*, numer dopuszczenia programu DKOW–5002-37/08 Liczba godzin nauki w tygodniu: 4

Planowana liczba godzin w ciągu roku: 140

#### **Podręczniki i książki pomocnicze wydane przez GWO:**

*•* Matematyka 4. Podręcznikowa wersja, *M. Dobrowolska, M. Jucewicz, P. Zarzycki*, *Gdańsk 2008* 

*•* Matematyka 4. Zeszyty ćwiczeń. Nowe wersje. Liczby naturalne, Ułamki , *S. Wojtan, P. Zarzycki,* Figury geometryczne, P. Zarzycki, *Gdańsk 2008*

- Matematyka 4. Zbiór zadań, *M. Braun, K. Zarzycka, P. Zarzycki*
- Matematyka 4. Podręcznik. Wersja dla nauczyciela, *M. Dobrowolska, M. Jucewicz, P. Zarzycki*, *Gdańsk 2008*
- Matematyka 4. Sprawdziany dla klasy czwartej szkoły podstawowej, *M. Grochowalska*
- Matematyka 4. Sprawdziany dla klasy czwartej szkoły podstawowej. Druga wersja, *M. Karnowska*
- Matematyka 4. Lekcje powtórzeniowe, *M. Grochowalska*

#### **Kategorie celów nauczania:**

- A zapamiętanie wiadomości
- B rozumienie wiadomości
- C stosowanie wiadomości w sytuacjach typowych
- D stosowanie wiadomości w sytuacjach problemowych

Poziomy wymagań edukacyjnych:

- K konieczny ocena dopuszczająca (2)
- P podstawowy ocena dostateczna (3)
- R rozszerzający ocena dobra (4)
- D dopełniający ocena bardzo dobra (5)
- W wykraczający ocena celująca (6)

#### **Ścieżki edukacyjne realizowane przy poszczególnych tematach:**

- prozdrowotna (ZDR)
- ekologiczna (EKO)
- czytelnicza i medialna (C–M)
- wychowanie do życia w społeczeństwie (WYCH)
- regionalna (REG)

Tematy nieobowiązkowe oznaczono szarym paskiem.

#### **PLAN WYNIKOWY Z MATEMATYKI DLA KLASY IV**

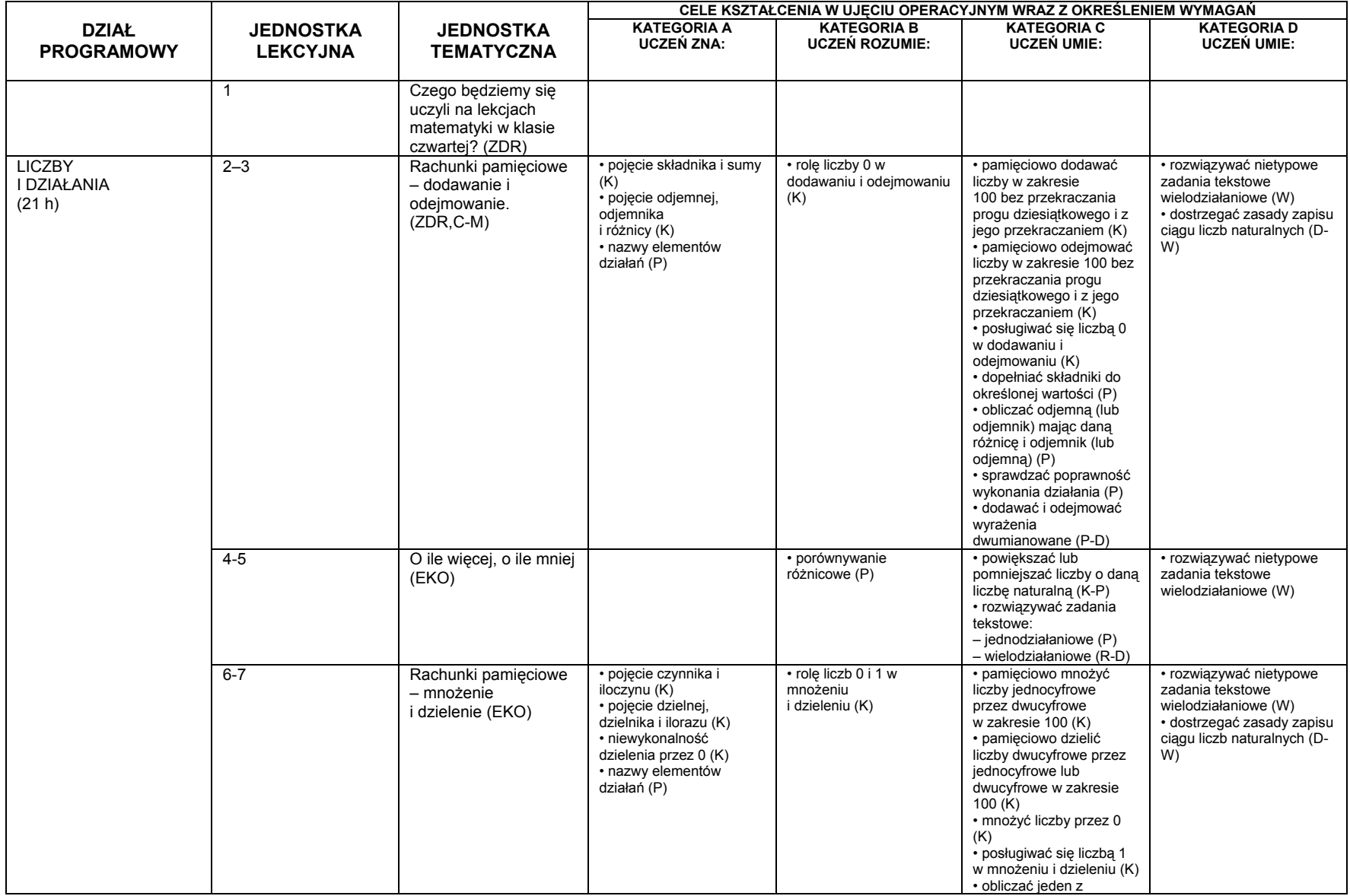

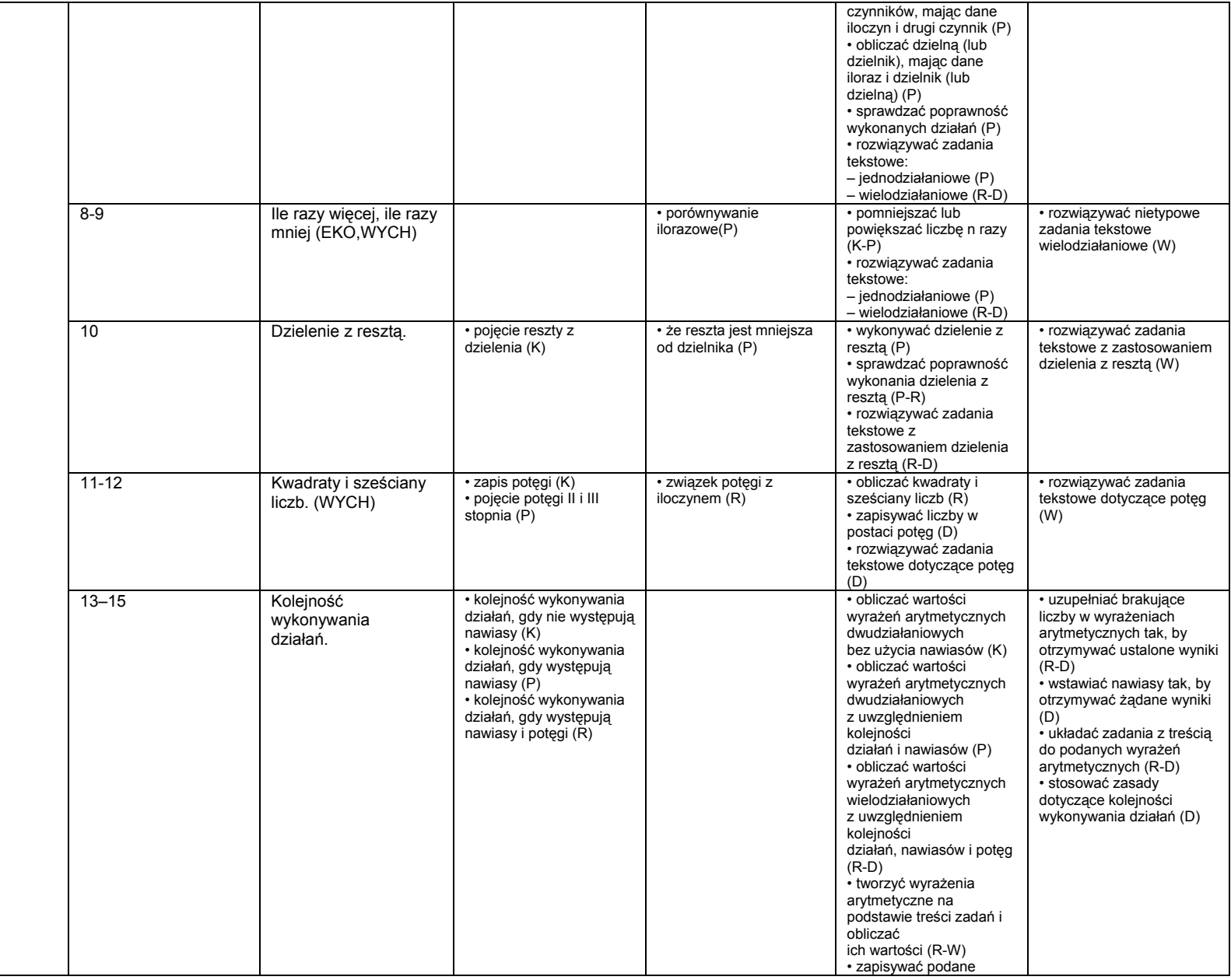

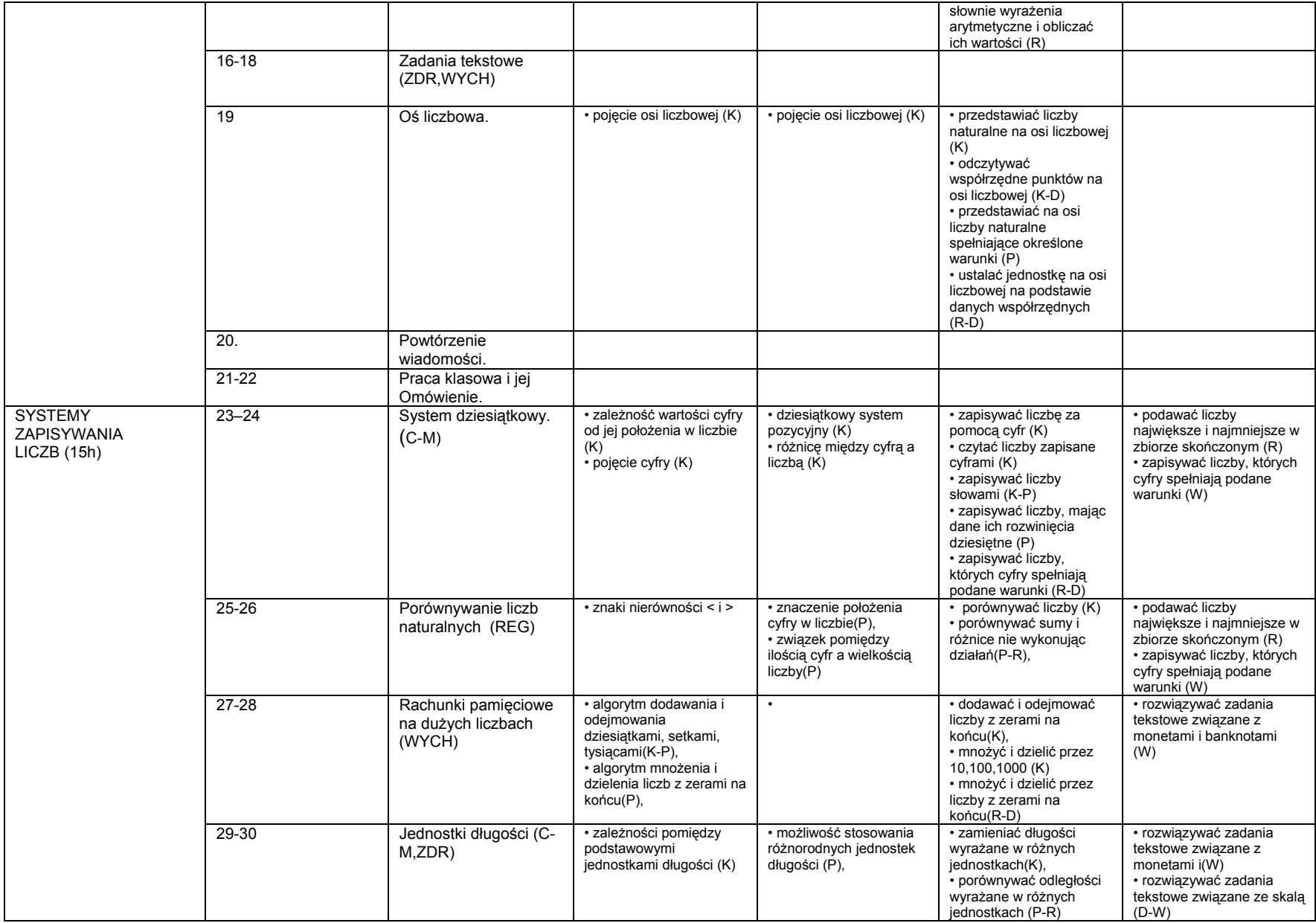

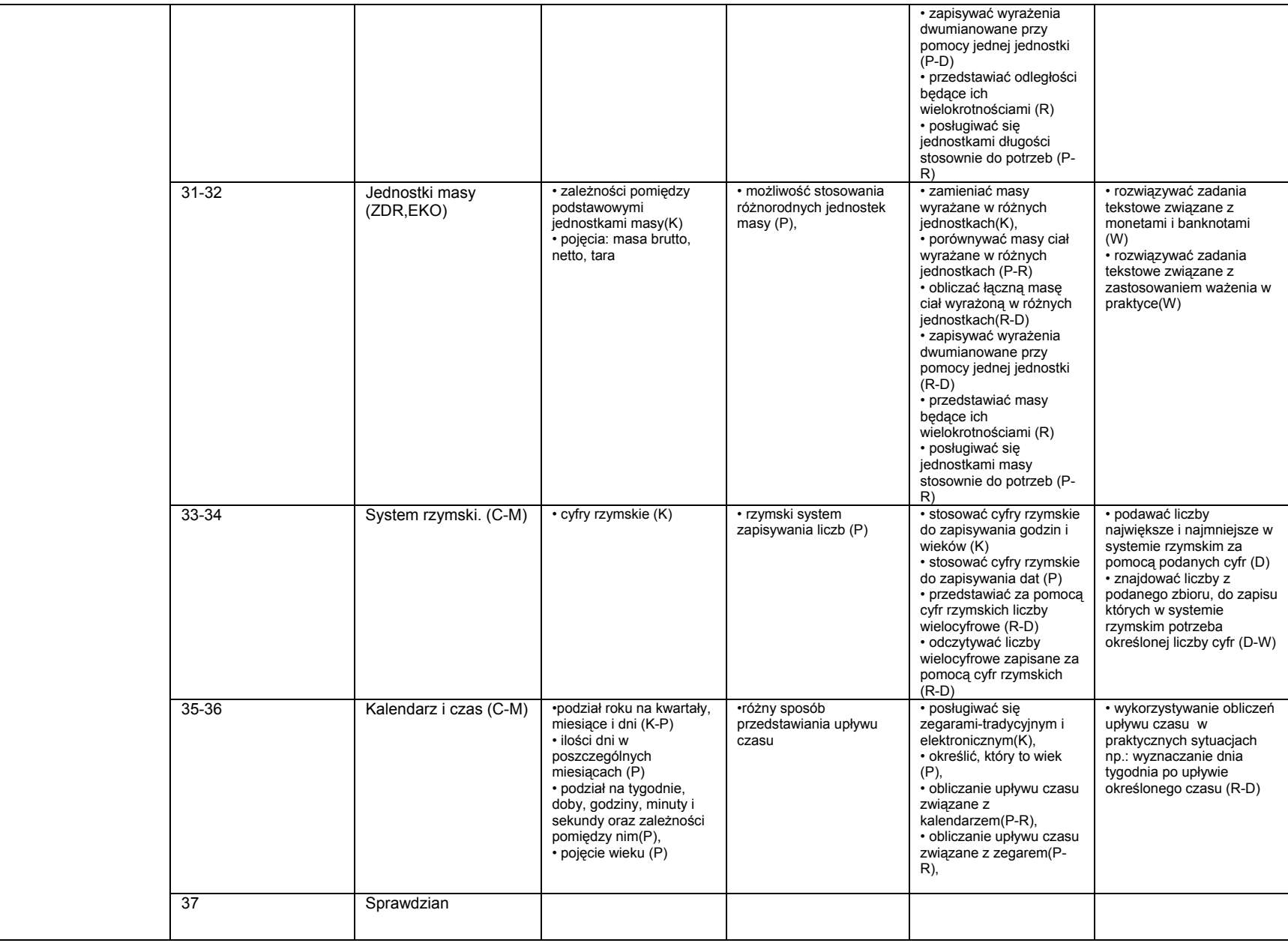

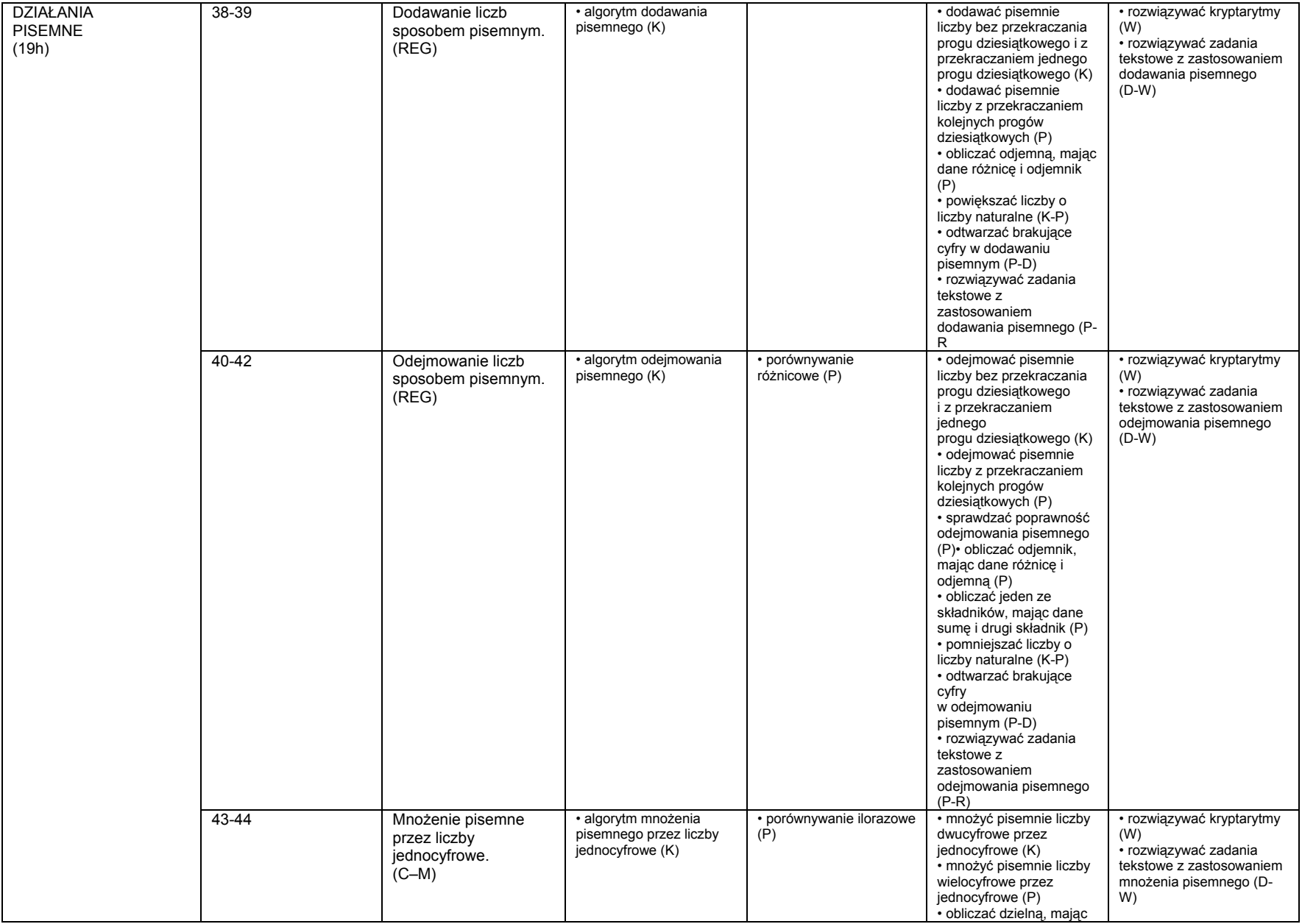

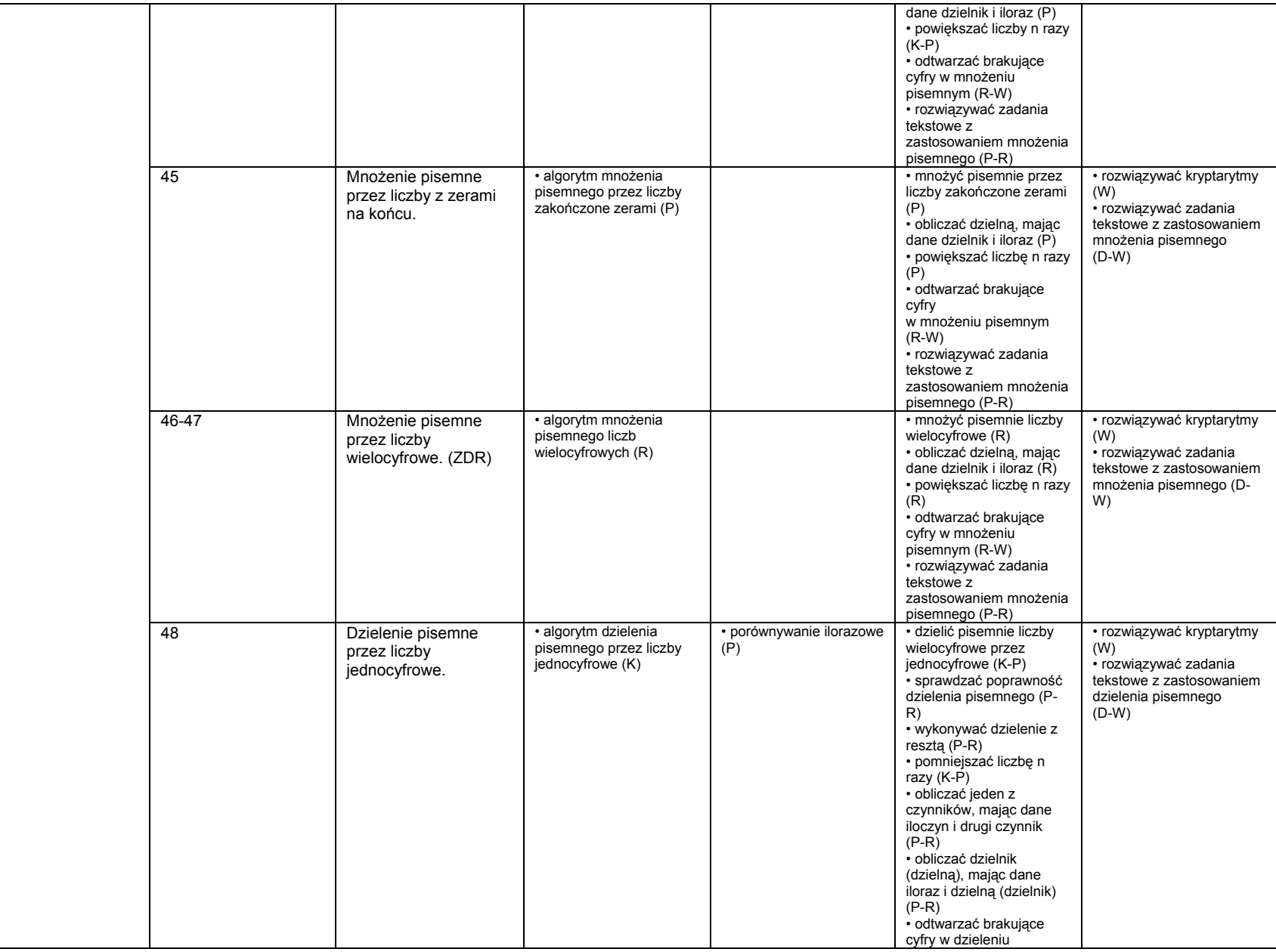

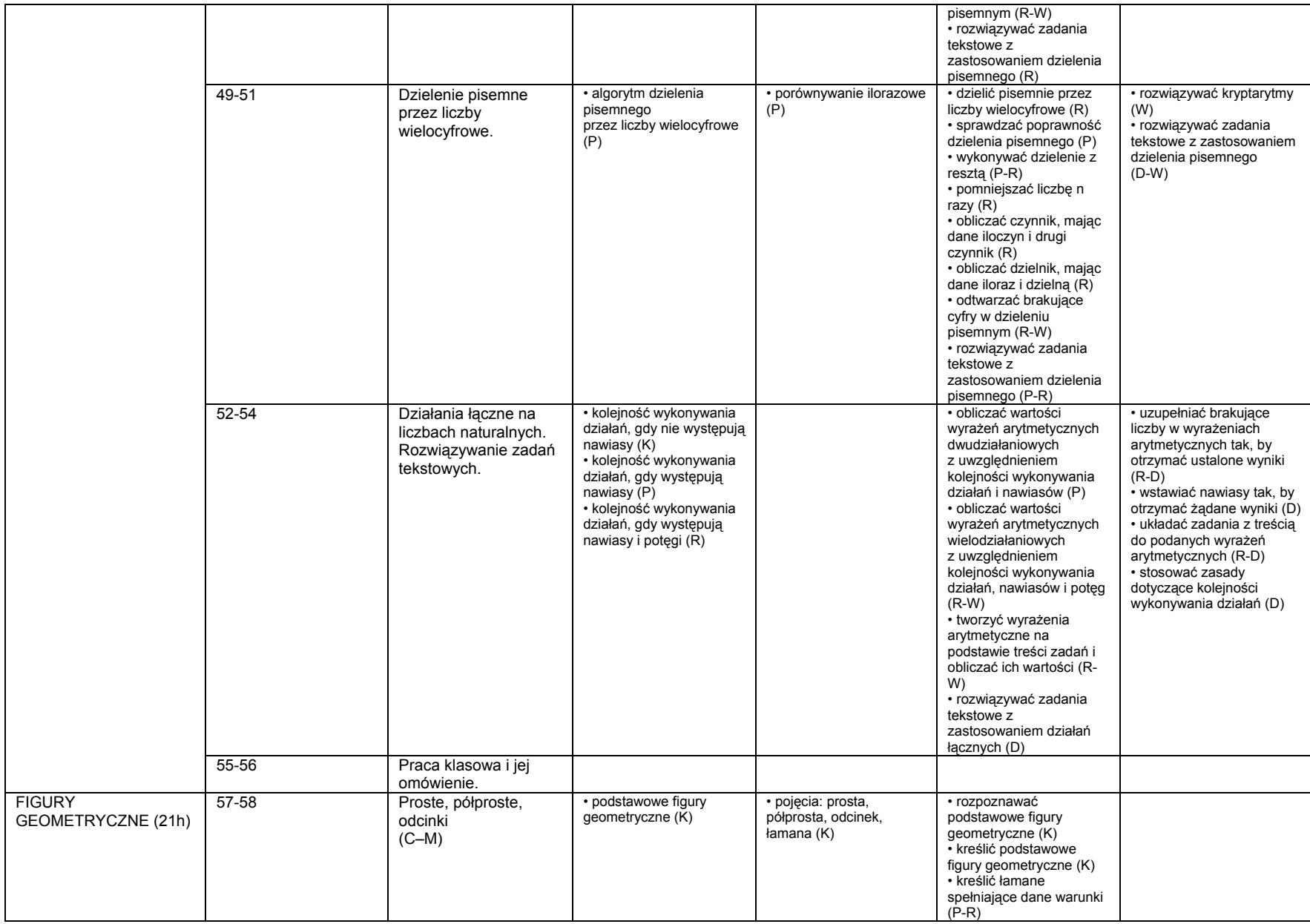

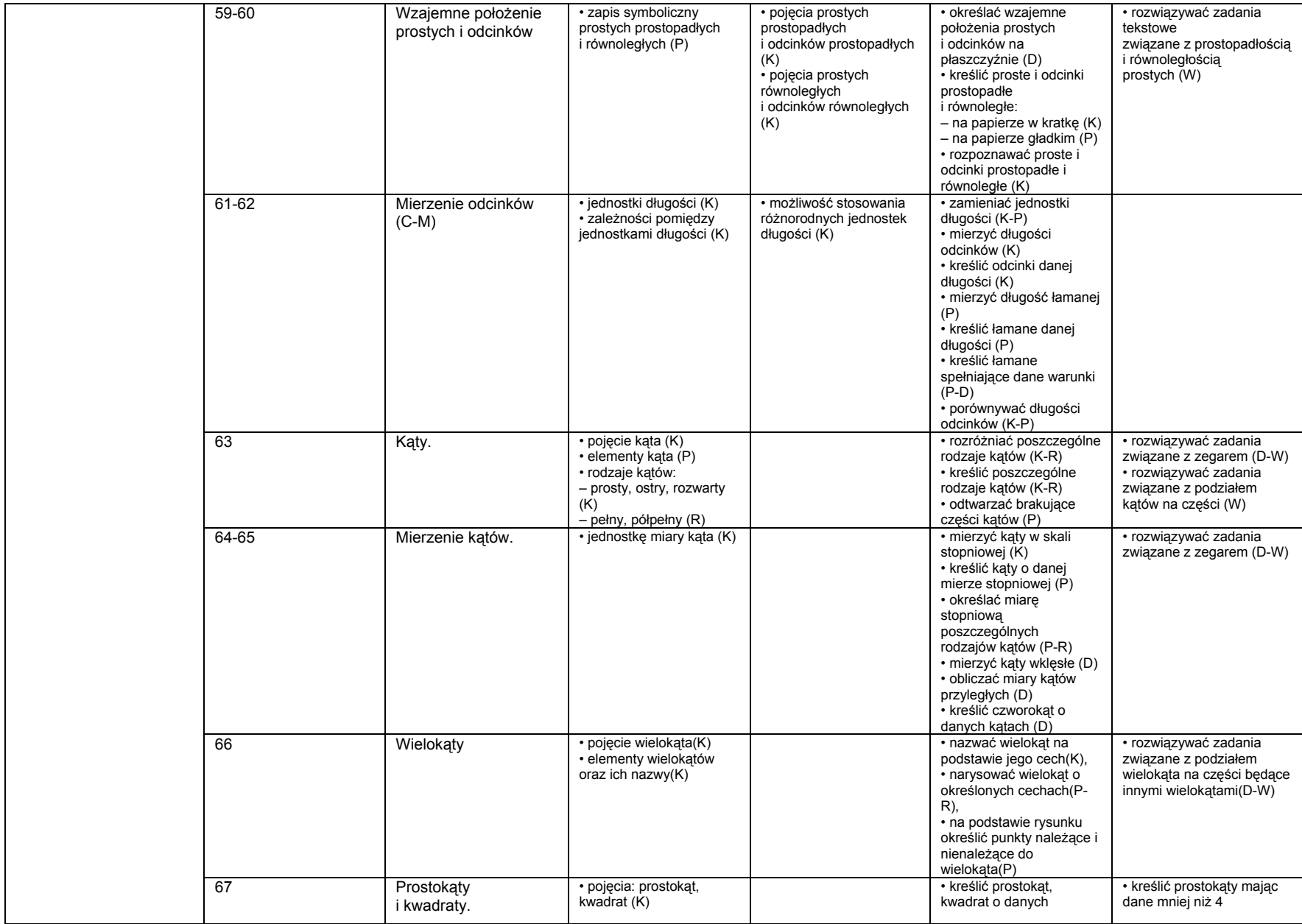

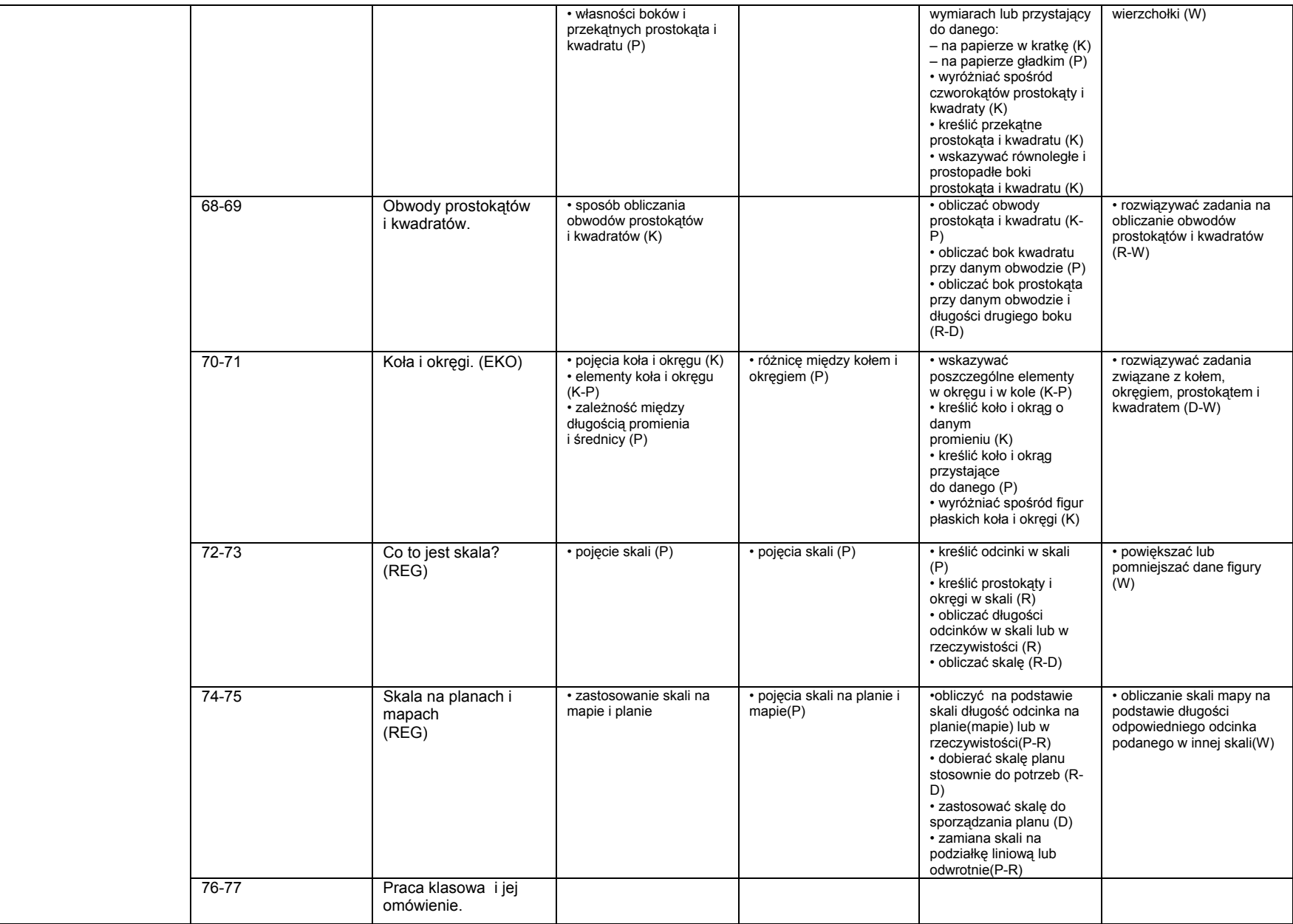

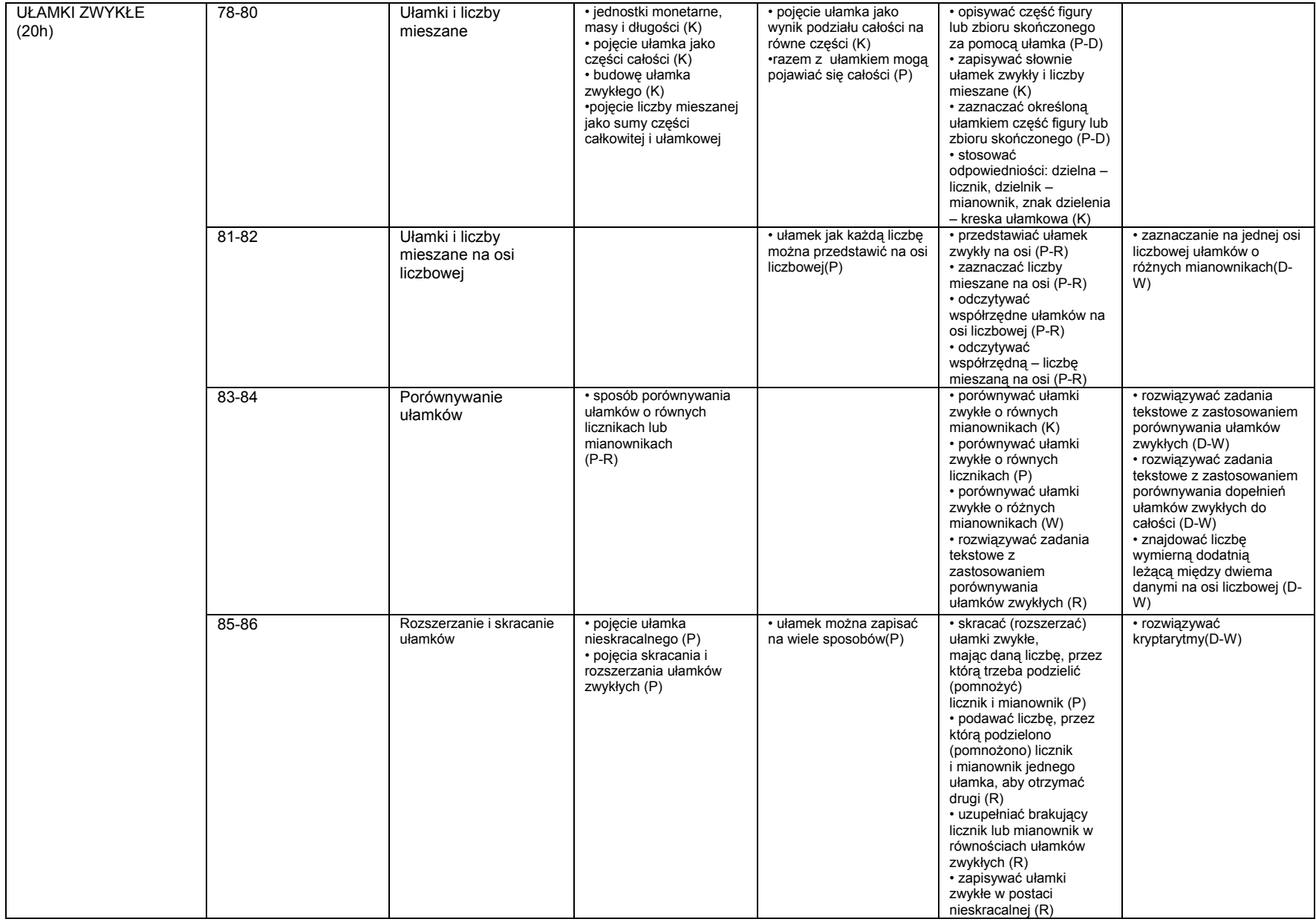

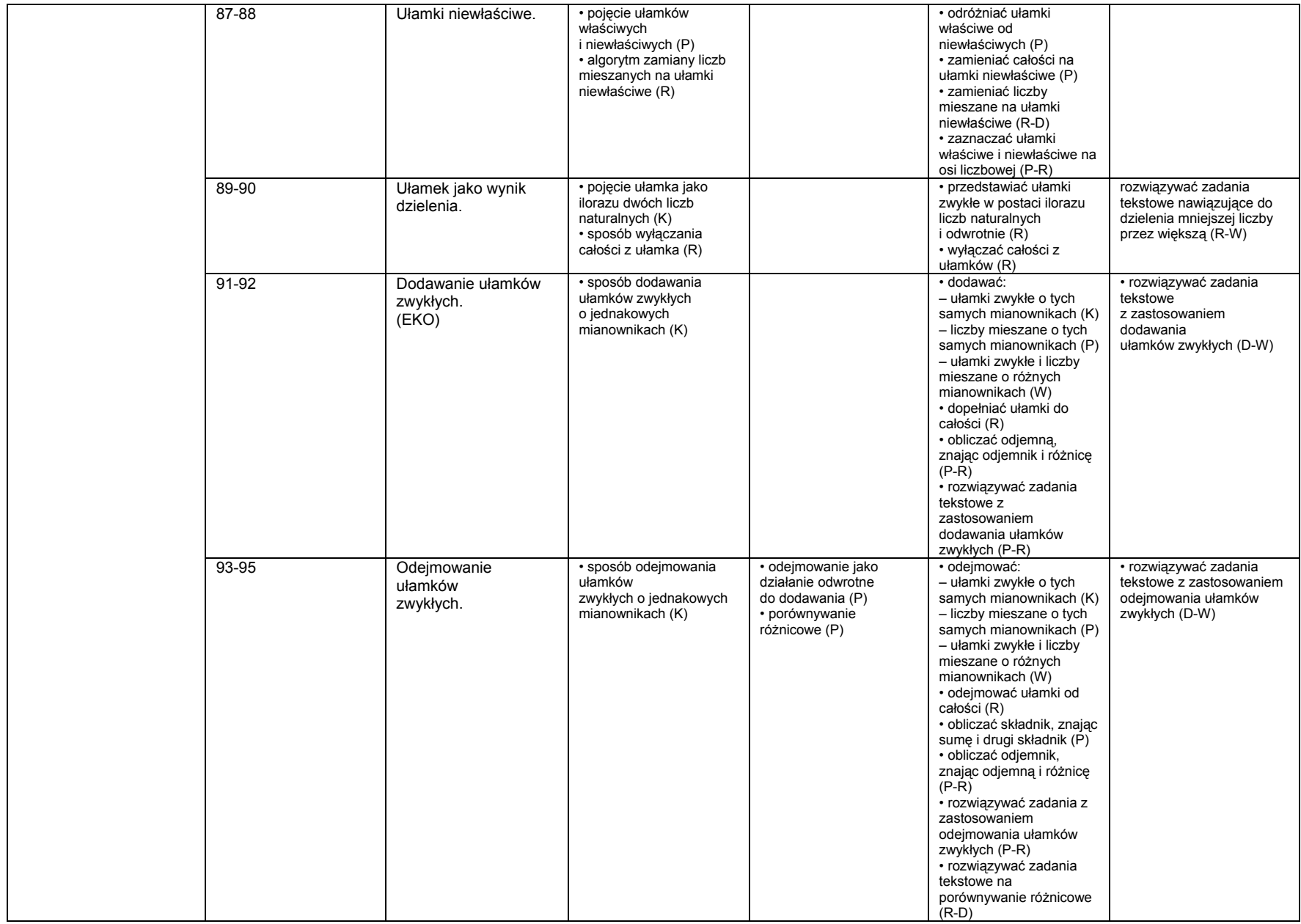

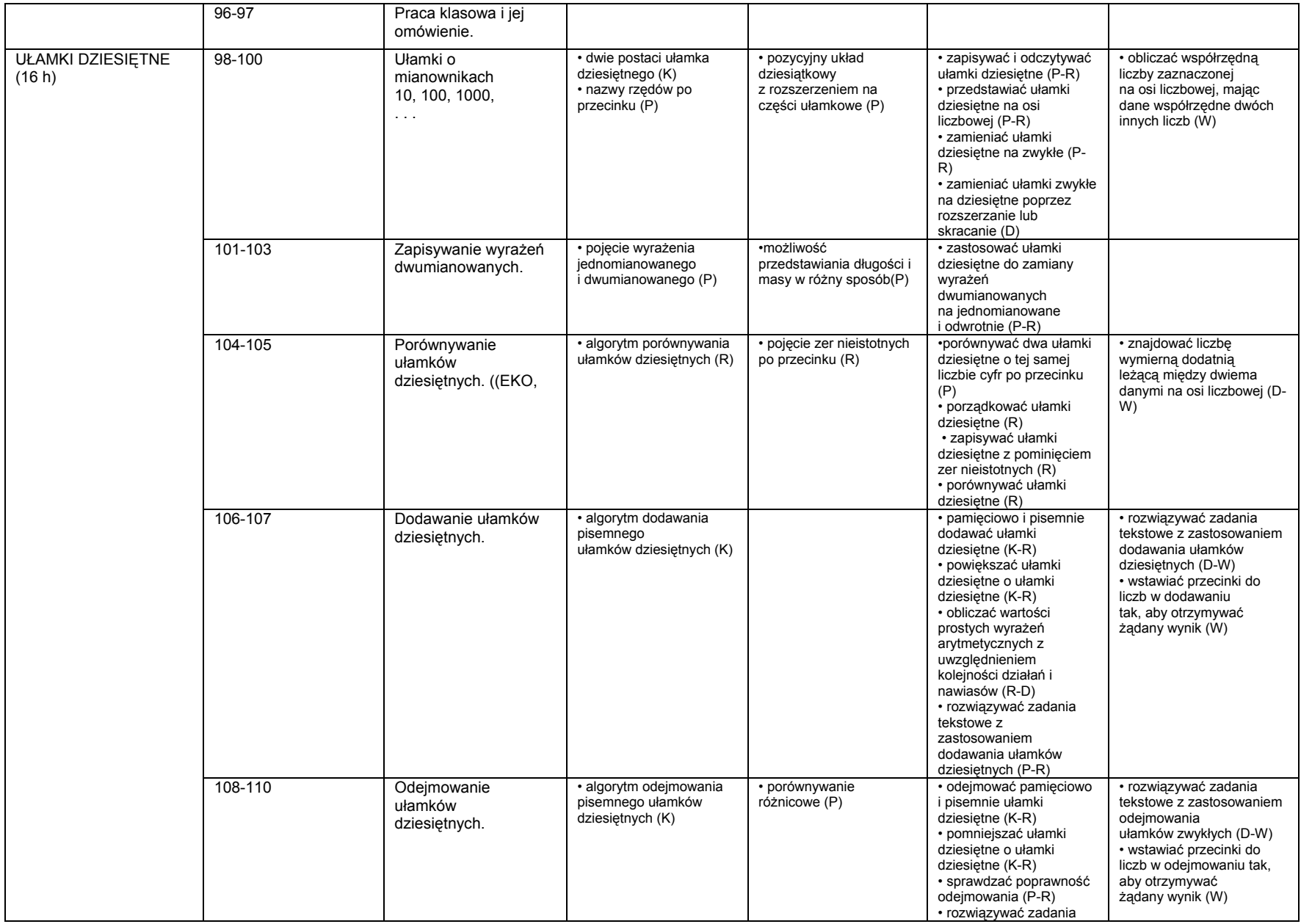

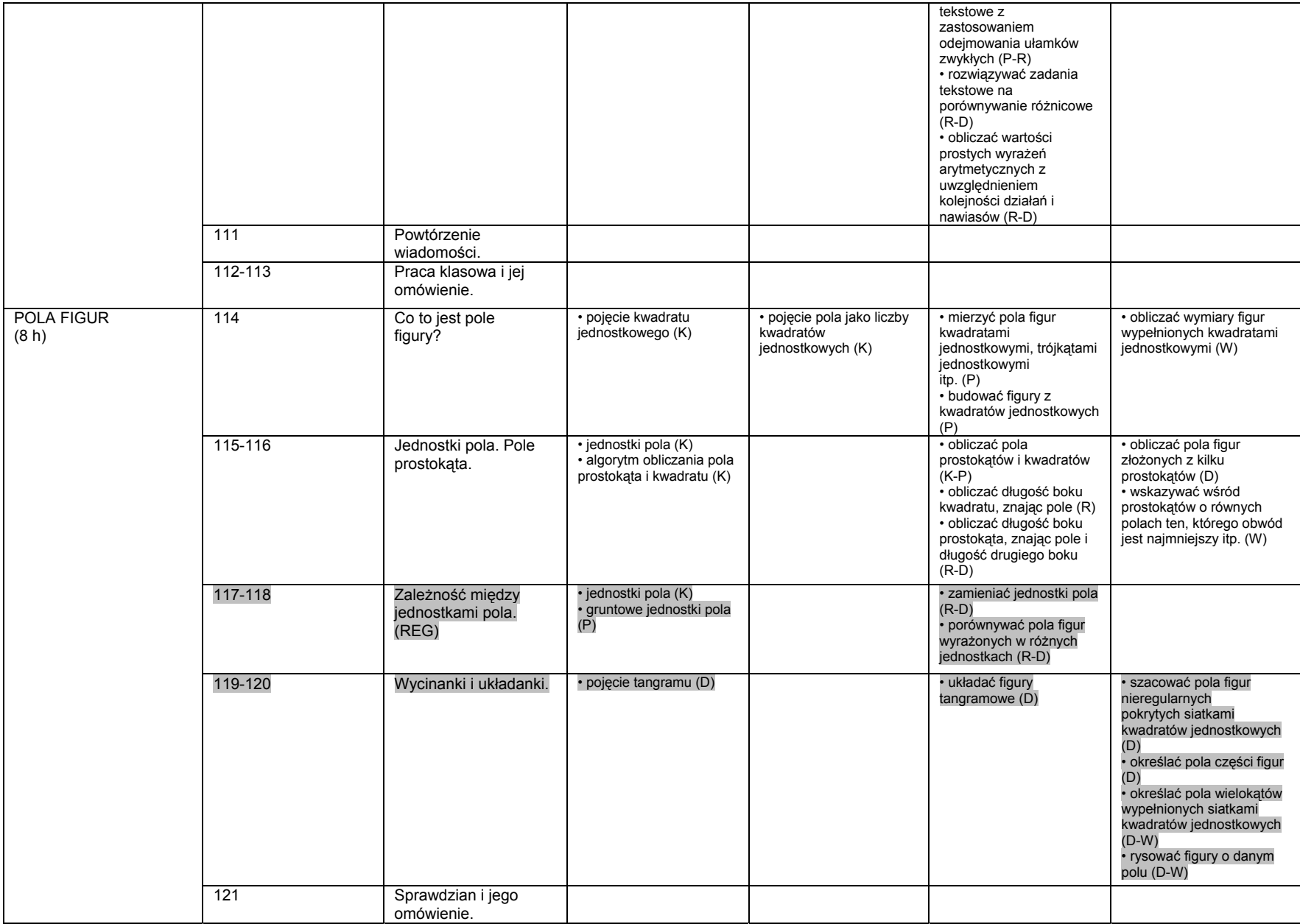

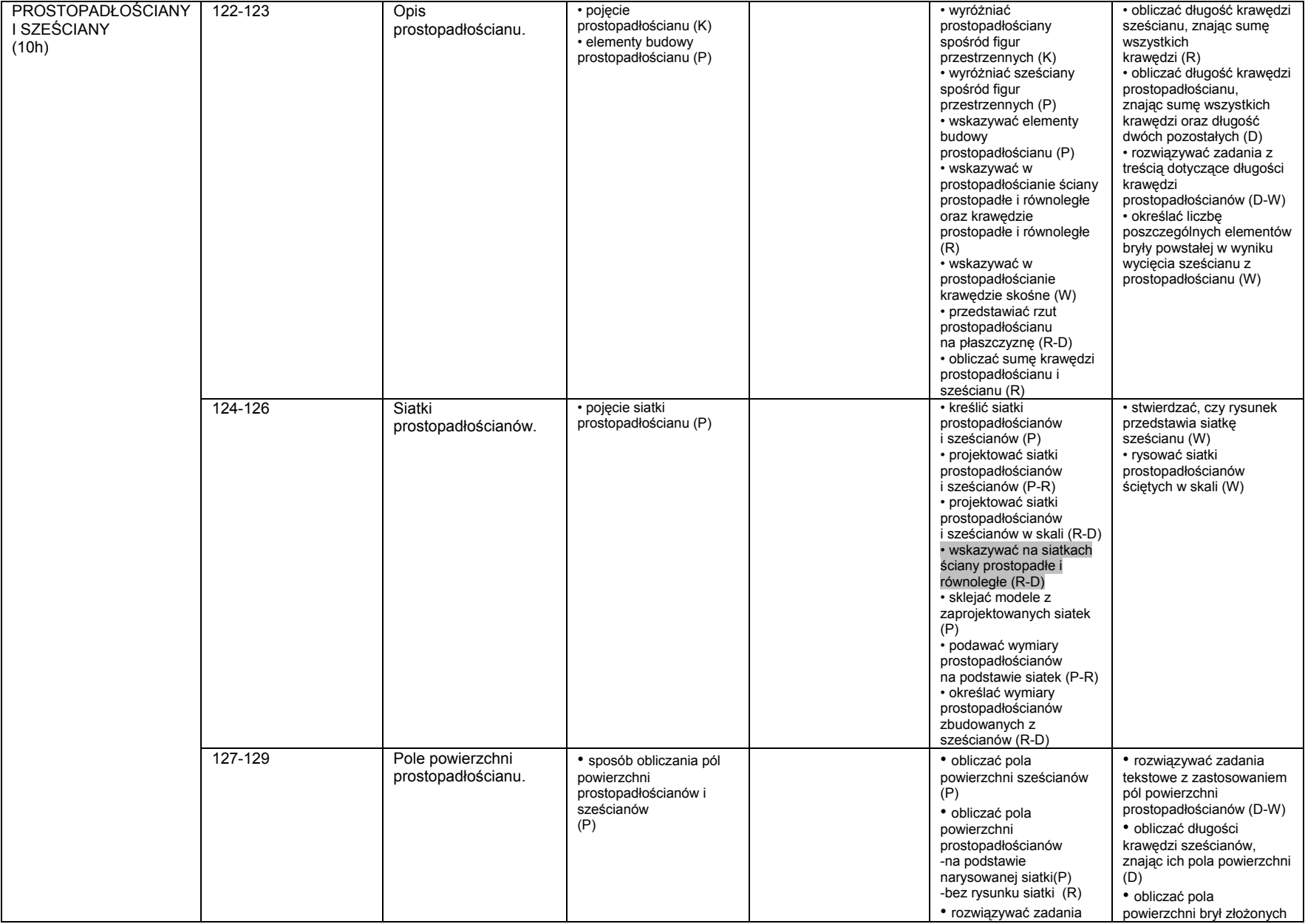

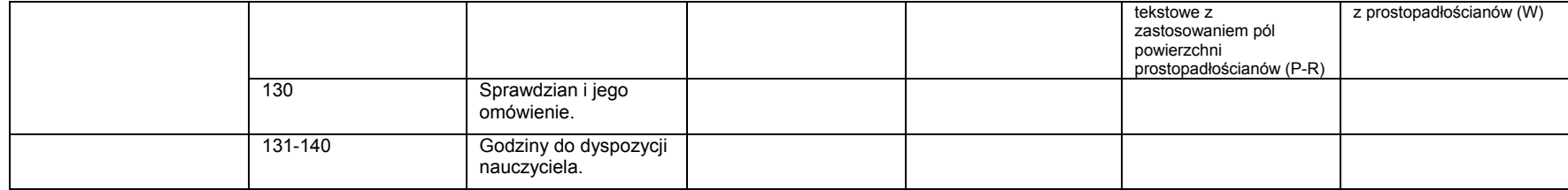